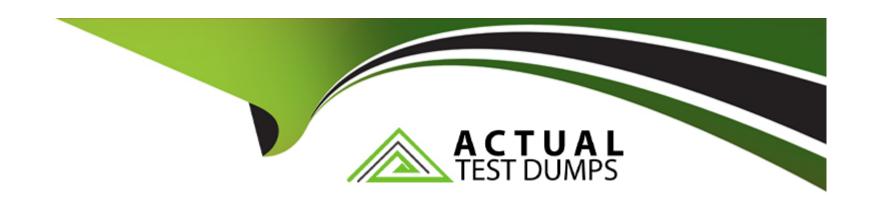

# Free Questions for C\_S4EWM\_2020 by actualtestdumps

**Shared by Bird on 12-12-2023** 

For More Free Questions and Preparation Resources

**Check the Links on Last Page** 

# **Question 1**

#### **Question Type:** MultipleChoice

What is a custodian in SAP EWM? Note: There are 2 correct answers to this question.

### **Options:**

- A- It is a supply chain unit.
- **B-** It is required for the creation of the warehouse.
- C- It is a warehouse attribute.
- D- It is part of the stock information.

#### **Answer:**

C, D

### **Question 2**

**Question Type:** MultipleChoice

| Which parameter indicates the type of goods movement when you define a new warehouse process type? |  |
|----------------------------------------------------------------------------------------------------|--|
|                                                                                                    |  |
| Options:                                                                                           |  |
| A- Item category                                                                                   |  |
| B- Warehouse order creation rule                                                                   |  |
| C- Storage process                                                                                 |  |
| D- Warehouse process category                                                                      |  |
|                                                                                                    |  |
|                                                                                                    |  |

### **Answer:**

D

# **Question 3**

**Question Type:** MultipleChoice

Which of the following are storage type roles? Note: There are 3 correct answers to this question.

| Options:                                           |    |
|----------------------------------------------------|----|
| A- Identification Point                            |    |
| B- Deconsolidation                                 |    |
| C- Conveyor System                                 |    |
| D- Production Supply                               |    |
| E- Work Center in Staging Area Group               |    |
|                                                    |    |
| A                                                  |    |
| Answer:                                            |    |
| Answer:<br>A, D, E                                 |    |
|                                                    |    |
| A, D, E                                            |    |
|                                                    |    |
| A, D, E                                            |    |
| A, D, E  Question 4                                |    |
| A, D, E  Question 4                                | d? |
| A, D, E  Question 4  Question Type: MultipleChoice | d? |
| A, D, E  Question 4  Question Type: MultipleChoice | d? |

| C- Material type D- Storage type  Answer:  D  Question 5  uestion Type: MultipleChoice  Which of the following are product warehouse tasks during putaway with process-oriented storage control?  Options: A- The first process step                           | B- Document type C- Material type D- Storage type  Answer: D  Ruestion 5  Restion Type: MultipleChoice  Which of the following are product warehouse tasks during putaway with process-oriented storage control?  Options: A- The first process step B- The final process step |                            |                              |                     |                     |               |  |
|----------------------------------------------------------------------------------------------------|----------------------------------------------------------------------------------------------------|----------------------------|------------------------------|---------------------|---------------------|---------------|--|
| C- Material type D- Storage type  Answer:  D  Question 5  uestion Type: MultipleChoice  Which of the following are product warehouse tasks during putaway with process-oriented storage control?  Options: A- The first process step B- The final process step | C- Material type D- Storage type  Answer: D  Ruestion 5  Bustion Type: MultipleChoice  Which of the following are product warehouse tasks during putaway with process-oriented storage control?  Options: A- The first process step B- The final process step                  | A- Warehouse process ty    | oe e                         |                     |                     |               |  |
| Answer:  D  Question 5  uestion Type: MultipleChoice  Which of the following are product warehouse tasks during putaway with process-oriented storage control?  Options:  A- The first process step  B- The final process step                                 | Answer: D  Ruestion 5  Restion Type: MultipleChoice  Which of the following are product warehouse tasks during putaway with process-oriented storage control?  Options: A- The first process step B- The final process step                                                    | B- Document type           |                              |                     |                     |               |  |
| Answer:  D  Question 5  uestion Type: MultipleChoice  Which of the following are product warehouse tasks during putaway with process-oriented storage control?  Options:  A- The first process step  B- The final process step                                 | Answer:  D  Question 5  Lestion Type: MultipleChoice  Which of the following are product warehouse tasks during putaway with process-oriented storage control?  Options:  A- The first process step  B- The final process step                                                 | C- Material type           |                              |                     |                     |               |  |
| Question 5  uestion Type: MultipleChoice  Which of the following are product warehouse tasks during putaway with process-oriented storage control?  Options:  A- The first process step  B- The final process step                                             | Ruestion 5  Lestion Type: MultipleChoice  Which of the following are product warehouse tasks during putaway with process-oriented storage control?  Options:  A- The first process step  B- The final process step                                                             | D- Storage type            |                              |                     |                     |               |  |
| Question 5  uestion Type: MultipleChoice  Which of the following are product warehouse tasks during putaway with process-oriented storage control?  Options:  A- The first process step  B- The final process step                                             | Ruestion 5  Lestion Type: MultipleChoice  Which of the following are product warehouse tasks during putaway with process-oriented storage control?  Options:  A- The first process step  B- The final process step                                                             |                            |                              |                     |                     |               |  |
| Question 5  uestion Type: MultipleChoice  Which of the following are product warehouse tasks during putaway with process-oriented storage control?  Options:  A- The first process step  B- The final process step                                             | Ruestion 5  Type: MultipleChoice  Which of the following are product warehouse tasks during putaway with process-oriented storage control?  Options:  A- The first process step  B- The final process step                                                                     | Answer:                    |                              |                     |                     |               |  |
| Which of the following are product warehouse tasks during putaway with process-oriented storage control?  Options:  A- The first process step  B- The final process step                                                                                       | Which of the following are product warehouse tasks during putaway with process-oriented storage control?  Options:  A- The first process step  B- The final process step                                                                                                    | D                          |                              |                     |                     |               |  |
| Which of the following are product warehouse tasks during putaway with process-oriented storage control?  Options:  A- The first process step  B- The final process step                                                                                       | Which of the following are product warehouse tasks during putaway with process-oriented storage control?  Options:  A- The first process step  B- The final process step                                                                                                    |                            |                              |                     |                     |               |  |
| Which of the following are product warehouse tasks during putaway with process-oriented storage control?  Options:  A- The first process step  B- The final process step                                                                                       | Which of the following are product warehouse tasks during putaway with process-oriented storage control?  Options:  A- The first process step  B- The final process step                                                                                                    |                            |                              |                     |                     |               |  |
| Which of the following are product warehouse tasks during putaway with process-oriented storage control?  Options:  A- The first process step  B- The final process step                                                                                       | Which of the following are product warehouse tasks during putaway with process-oriented storage control?  Options:  A- The first process step  B- The final process step                                                                                                    |                            |                              |                     |                     |               |  |
| Which of the following are product warehouse tasks during putaway with process-oriented storage control?  Options:  A- The first process step  B- The final process step                                                                                       | Which of the following are product warehouse tasks during putaway with process-oriented storage control?  Options:  A- The first process step  B- The final process step                                                                                                    | Name of the second         |                              |                     |                     |               |  |
| Which of the following are product warehouse tasks during putaway with process-oriented storage control?  Options:  A- The first process step  B- The final process step                                                                                       | Which of the following are product warehouse tasks during putaway with process-oriented storage control?  Options:  A- The first process step  B- The final process step                                                                                                    | guestion 5                 |                              |                     |                     |               |  |
| Which of the following are product warehouse tasks during putaway with process-oriented storage control?  Options:  A- The first process step  B- The final process step                                                                                       | Which of the following are product warehouse tasks during putaway with process-oriented storage control?  Options:  A- The first process step  B- The final process step                                                                                                    |                            |                              |                     |                     |               |  |
| Which of the following are product warehouse tasks during putaway with process-oriented storage control?  Options:  A- The first process step  B- The final process step                                                                                       | Which of the following are product warehouse tasks during putaway with process-oriented storage control?  Options:  A- The first process step  B- The final process step                                                                                                    | restion Trues MultipleChe  |                              |                     |                     |               |  |
| Options:  A- The first process step  B- The final process step                                                                                                    | Options: A- The first process step B- The final process step                                                                                                    | uestion Type: MultipleCno  | <u>ce</u>                    |                     |                     |               |  |
| Options:  A- The first process step  B- The final process step                                                                                                    | Options: A- The first process step B- The final process step                                                                                                    |                            |                              |                     |                     |               |  |
| Options:  A- The first process step  B- The final process step                                                                                                    | Options: A- The first process step B- The final process step                                                                                                    |                            |                              |                     |                     |               |  |
| Options:  A- The first process step  B- The final process step                                                                                                    | Options: A- The first process step B- The final process step                                                                                                    | Which of the following are | product warehouse tasks duri | ng putaway with pro | ocess-oriented stor | rage control? |  |
| A- The first process step  B- The final process step                                                                                                    | A- The first process step  B- The final process step                                                                                                    | 5                          | •                            | 0, , ,              |                     | Ü             |  |
| A- The first process step  B- The final process step                                                                                                    | A- The first process step  B- The final process step                                                                                                    |                            |                              |                     |                     |               |  |
| A- The first process step  B- The final process step                                                                                                    | A- The first process step  B- The final process step                                                                                                    |                            |                              |                     |                     |               |  |
| A- The first process step  B- The final process step                                                                                                    | A- The first process step  B- The final process step                                                                                                    |                            |                              |                     |                     |               |  |
| A- The first process step  B- The final process step                                                                                                    | A- The first process step  B- The final process step                                                                                                    | Ontions                    |                              |                     |                     |               |  |
| B- The final process step                                                                                                    | B- The final process step                                                                                                    | Options:                   |                              |                     |                     |               |  |
|                                                                                                    |                                                                                                    | A- The first process step  |                              |                     |                     |               |  |
| C- The first and final process step                                                                                                    | C- The first and final process step                                                                                                    | B- The final process step  |                              |                     |                     |               |  |
|                                                                                                    |                                                                                                    | C The first and final area |                              |                     |                     |               |  |
|                                                                                                    |                                                                                                    | U- The Hist and final proc | ss step                      |                     |                     |               |  |

| D- All process steps                                                                              |                                                                                                    |
|---------------------------------------------------------------------------------------------------|----------------------------------------------------------------------------------------------------|
|                                                                                                   |                                                                                                    |
| Answer:                                                                                           |                                                                                                    |
| A                                                                                                 |                                                                                                    |
|                                                                                                   |                                                                                                    |
| Question 6                                                                                        |                                                                                                    |
| uestion Type: MultipleChoice                                                                      |                                                                                                    |
|                                                                                                   |                                                                                                    |
| Which packing modes can yo                                                                        | uruse to control the creation of nick-handling units? Note: There are 2 correct answers to this guestion  |
| Which packing modes can yo                                                                        | u use to control the creation of pick-handling units? Note: There are 2 correct answers to this question. |
| Which packing modes can yo                                                                        | u use to control the creation of pick-handling units? Note: There are 2 correct answers to this question. |
|                                                                                                   | u use to control the creation of pick-handling units? Note: There are 2 correct answers to this question. |
| Options:                                                                                          | u use to control the creation of pick-handling units? Note: There are 2 correct answers to this question. |
| Options:  A- Limit value                                                                          | u use to control the creation of pick-handling units? Note: There are 2 correct answers to this question. |
| Which packing modes can yo  Options:  A- Limit value  B- Simple algorithm  C- Consolidation group | u use to control the creation of pick-handling units? Note: There are 2 correct answers to this question. |
| Options:  A- Limit value  B- Simple algorithm                                                     | u use to control the creation of pick-handling units? Note: There are 2 correct answers to this question. |
| Options:  A- Limit value  B- Simple algorithm  C- Consolidation group                             | u use to control the creation of pick-handling units? Note: There are 2 correct answers to this question. |
| Options:  A- Limit value  B- Simple algorithm  C- Consolidation group                             | u use to control the creation of pick-handling units? Note: There are 2 correct answers to this question. |

### **Question 7**

#### **Question Type:** MultipleChoice

How can you configure the storage of products in a temperature-controlled area of a warehouse? Note: There are 3 correct answers to this question.

### **Options:**

- A- Create a new storage bin type
- B- Create a new storage type
- C- Configure a material staging area
- D- Create a new putaway control indicator
- E- Configure a storage type search sequence

#### **Answer:**

B, D, E

# **Question 8**

#### **Question Type:** MultipleChoice

Which structural objects do you have to maintain to integrate SAP Dock Appointment Scheduling into SAP EWM? Note: There are 2 correct answers to this question.

### **Options:**

- A- Docking locations
- **B-** Staging areas
- C- Yards
- **D-** Loading points

#### **Answer:**

A, D

# **Question 9**

**Question Type:** MultipleChoice

What is the relationship between activity area and storage bin?

#### **Options:**

- A- Storage bins from different storage types can be assigned to the same activity area.
- B- A storage bin can be assigned to only one activity area.
- C- Storage bins should be manually assigned to an activity area.
- D- An activity area is an organization level between storage bin and storage section.

#### **Answer:**

Α

### **Question 10**

### **Question Type:** MultipleChoice

Your customer needs a new warehouse order creation rule. Which criteria can you use to create a filter at item level? Note: There are 3 correct answers to this question.

### **Options:**

- A- Time
- **B-** Number of items
- C- Volume
- D- Weight
- E- Number of handling units

### Answer:

A, C, D

# To Get Premium Files for C\_S4EWM\_2020 Visit

https://www.p2pexams.com/products/c\_s4ewm\_2020

### **For More Free Questions Visit**

https://www.p2pexams.com/sap/pdf/c-s4ewm-2020

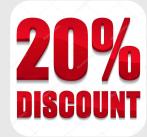